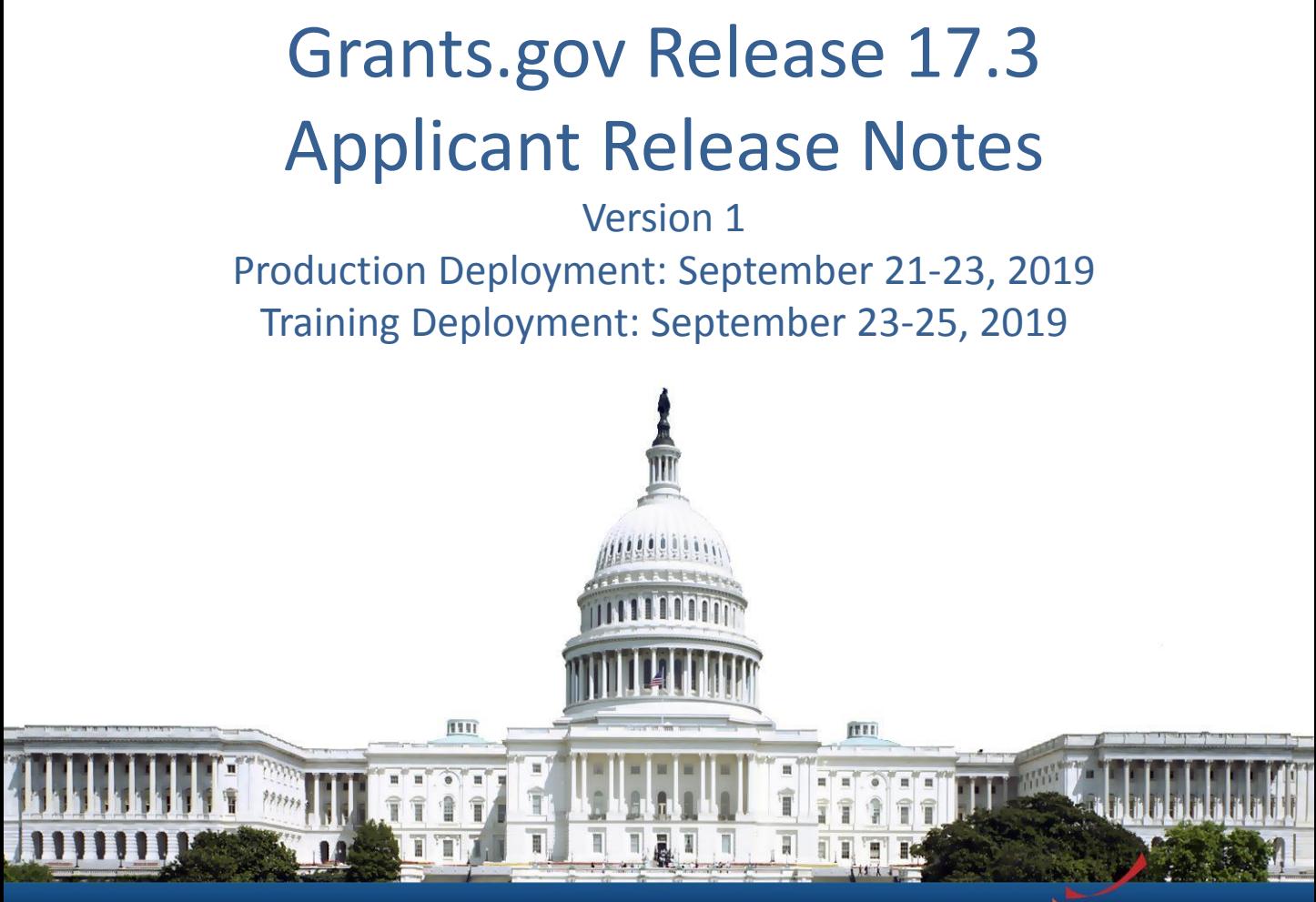

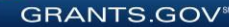

# Release 17.3 Summary

#### **Applicant Enhancements**

- Public Search: Display Save Search button
- Forms Status Report Enhancements
- Eliminate MPIN verification for EBiz POC
- Manage Workspaces: Search by Grant Tracking Number
- Streamline Applicant role assignment
- Add Profile: Identify Organizations by 9 digit DUNS

**Miscellaneous minor bug fixes**

GRANTS.GC

### **APPLICANT ENHANCEMENTS**

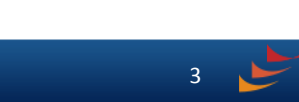

# Public Search: Save Search

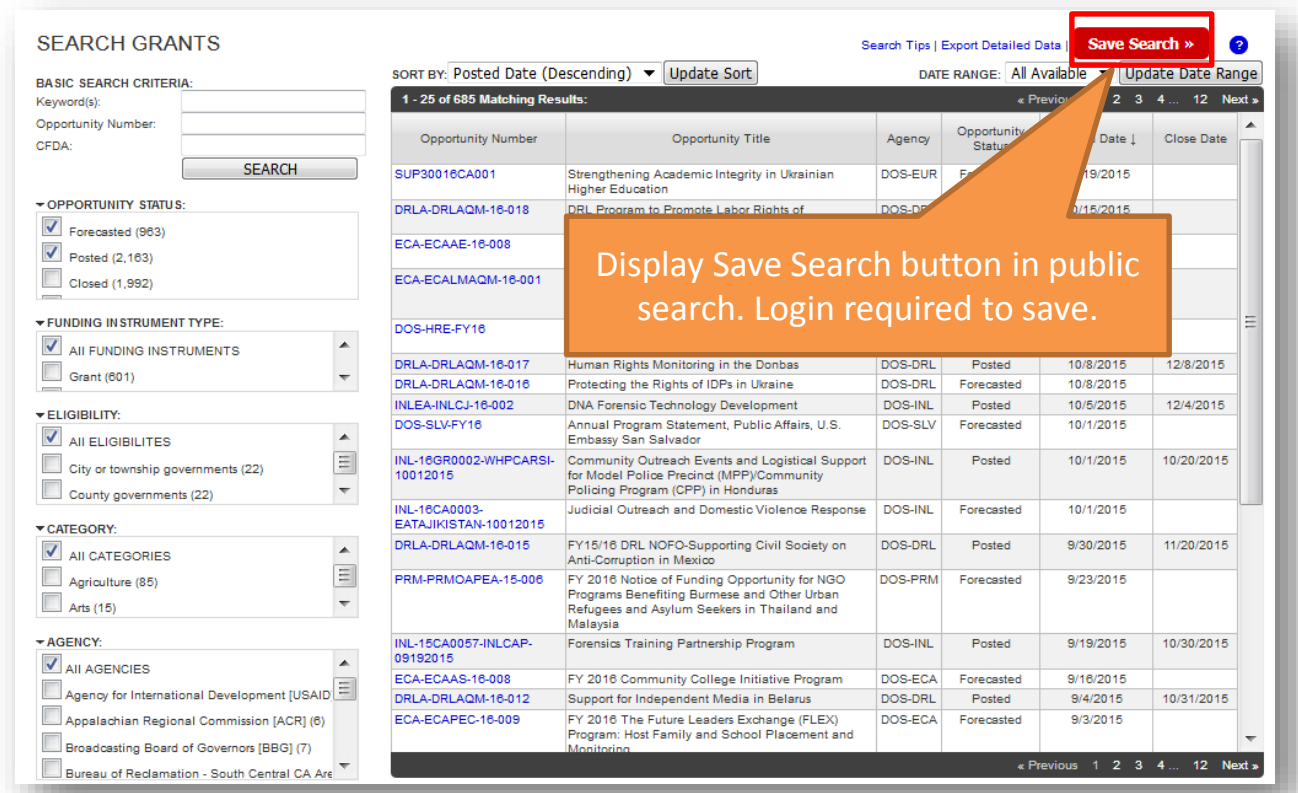

**GRANTS.GOV** 

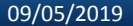

# Forms Status Report Enhancements

- For changes requested by an agency: "Agency"
- For changes initiated by Grants.gov, such as Country/State updates: "Grants.gov"

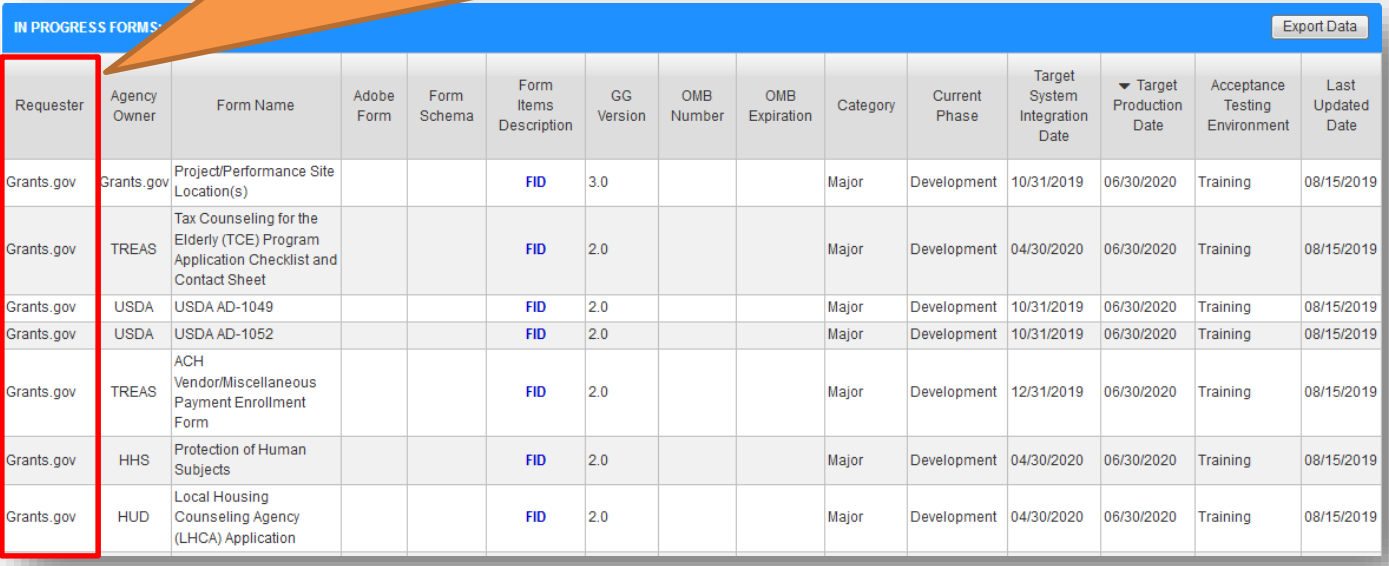

Note: All forms with updated Country and State lists have Requester set to "Grants.gov" and a Target Production Date of 06/30/2020.

**GRANTS.GOV<sup>®</sup>** 

View the Forms Status Report here:

<https://www.grants.gov/web/grants/forms/forms-status-report.html>

# EBiz POC Verification

Grants.gov will verify EBiz POC by confirming email address instead of MPIN entry

#### **FBIZ POC ACCESS**

A change in your SAM information has been detected. An email was sent to the email address on record for the Organization's EBiz POC with a one-time access code. Please enter this access code below to confirm you are the Organization EBiz POC.

A

**GRANTS.GOV<sup>®</sup>** 

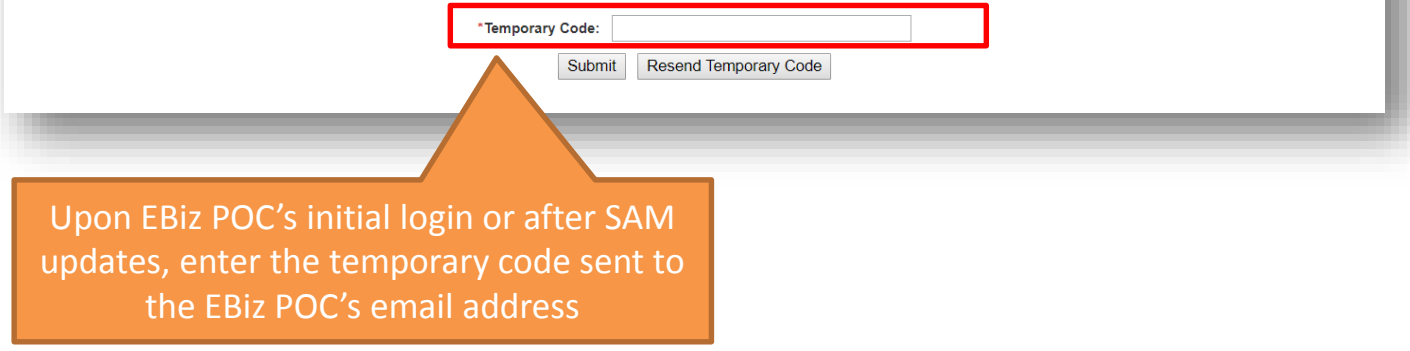

## Manage Workspaces: Search by Grant Tracking Number

#### **MANAGE WORKSPACES**

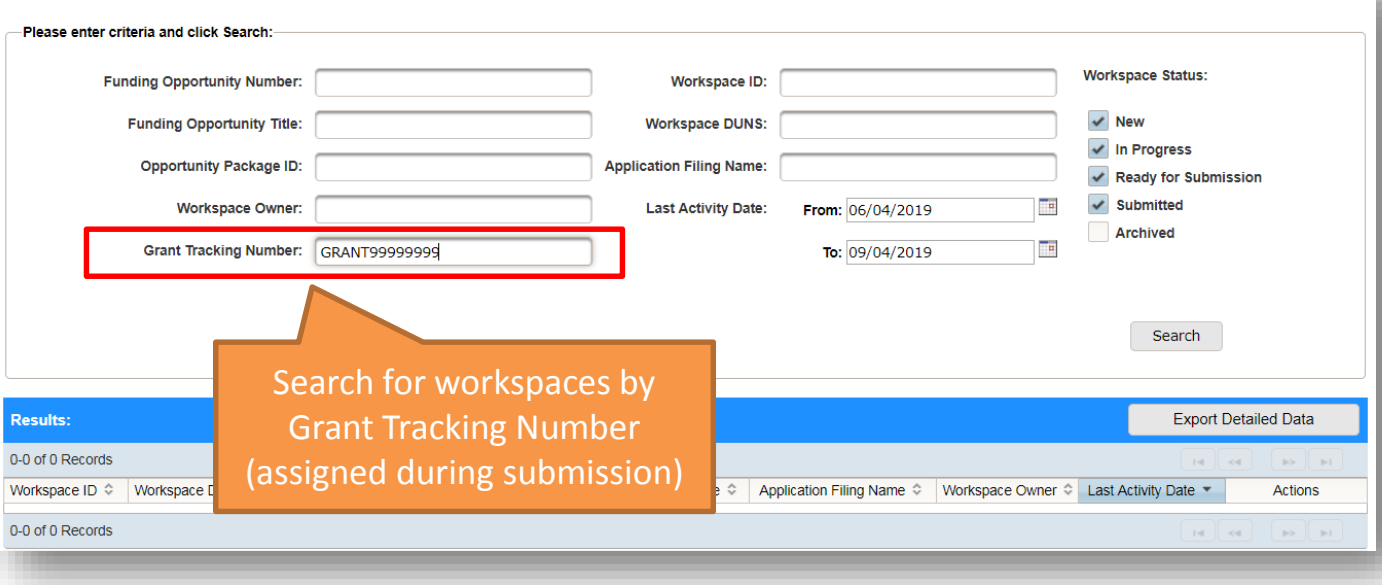

**GRANTS.GOV®** 

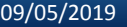

## Streamline Applicant role assignment

2

 $\sim$ 

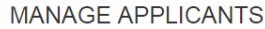

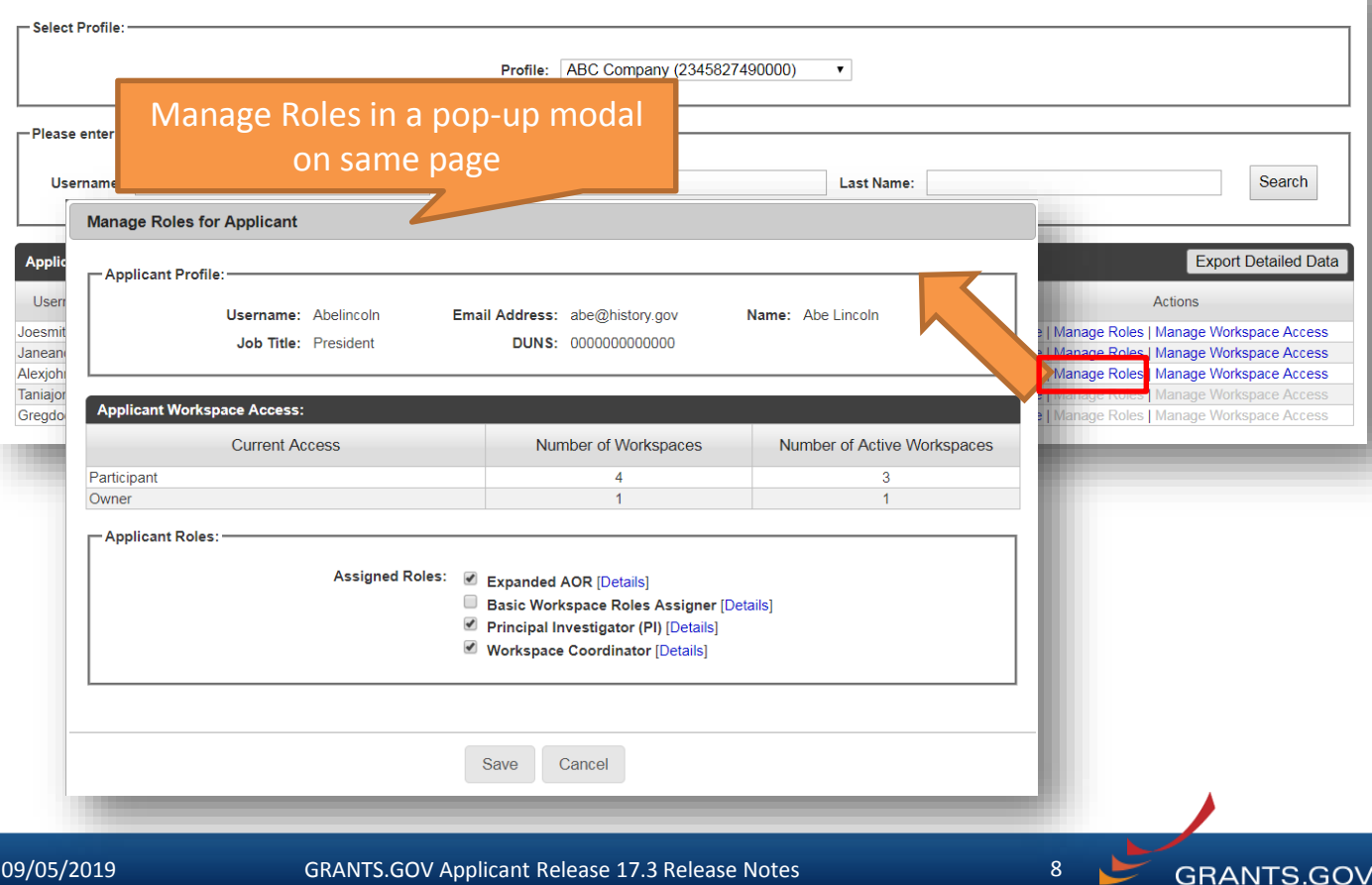

#### Add Profile: Identify Organizations by 9 digit DUNS

#### Note: Grants.gov will no longer support creating multiple organizations using DUNS+4

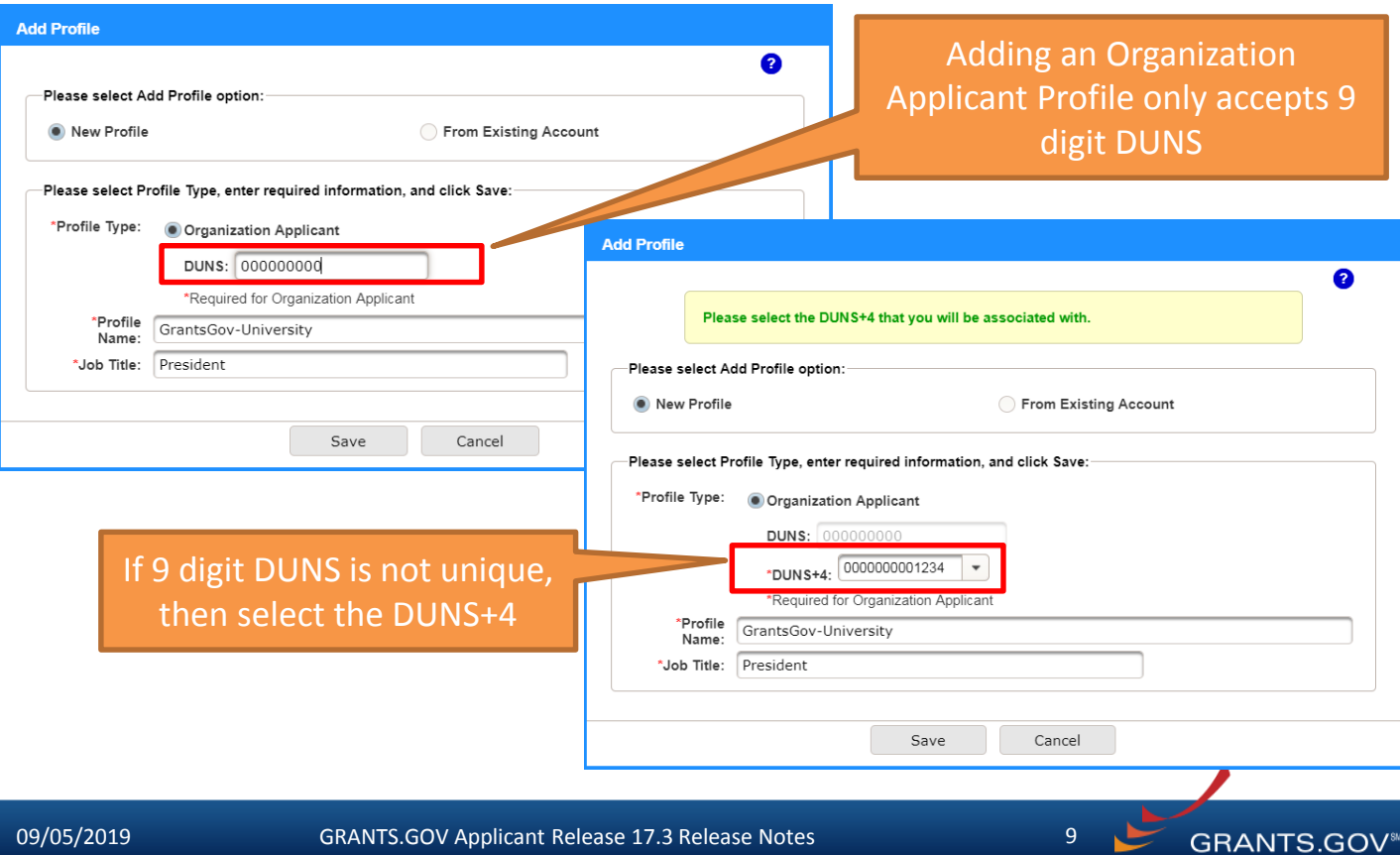

### **SUMMARY OF USER IMPACTS**

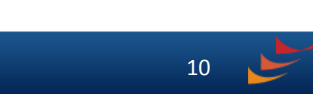

## Upcoming Changes with User Impact (1 of 2)

• For the latest information on upcoming changes with user impacts, please check out the Grants.gov Notices page.

<http://www.grants.gov/web/grants/support/grants-gov-notices.html>

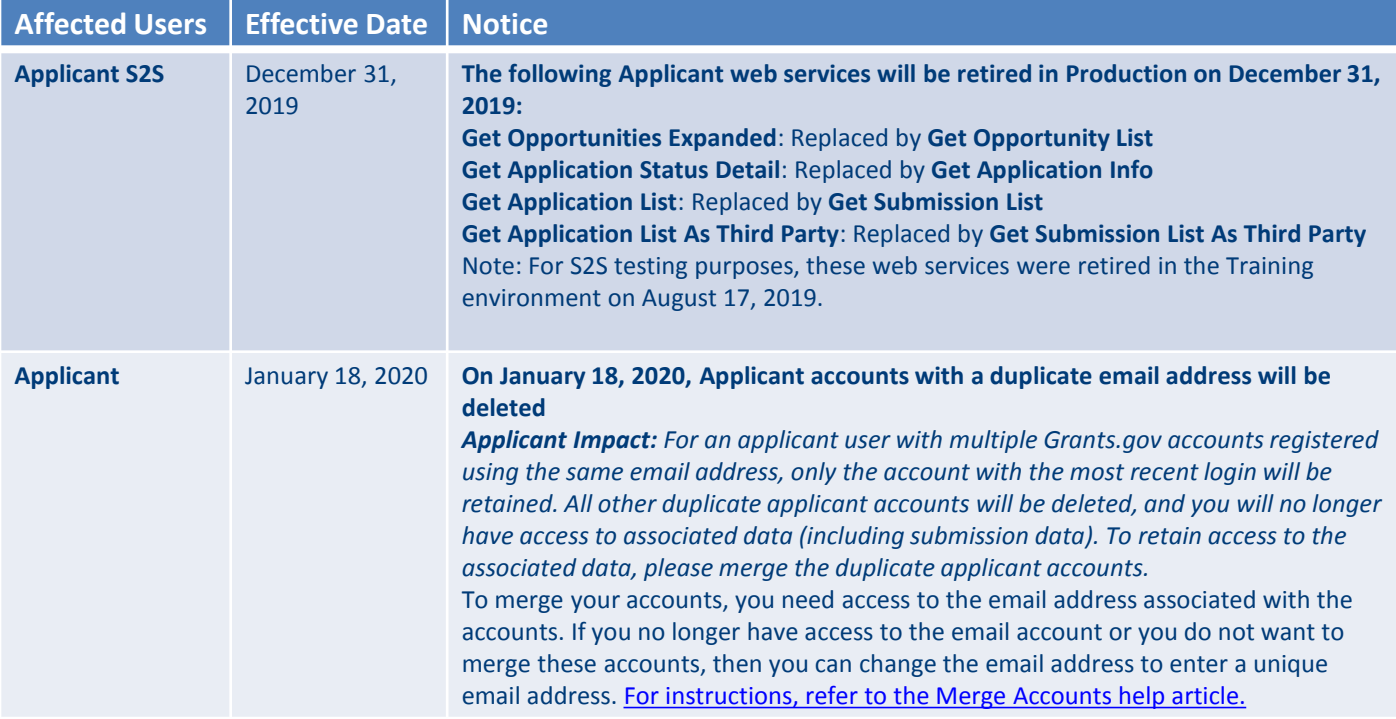

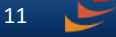

**GRANTS.GOV<sup>®</sup>** 

## Upcoming Changes with User Impact (2 of 2)

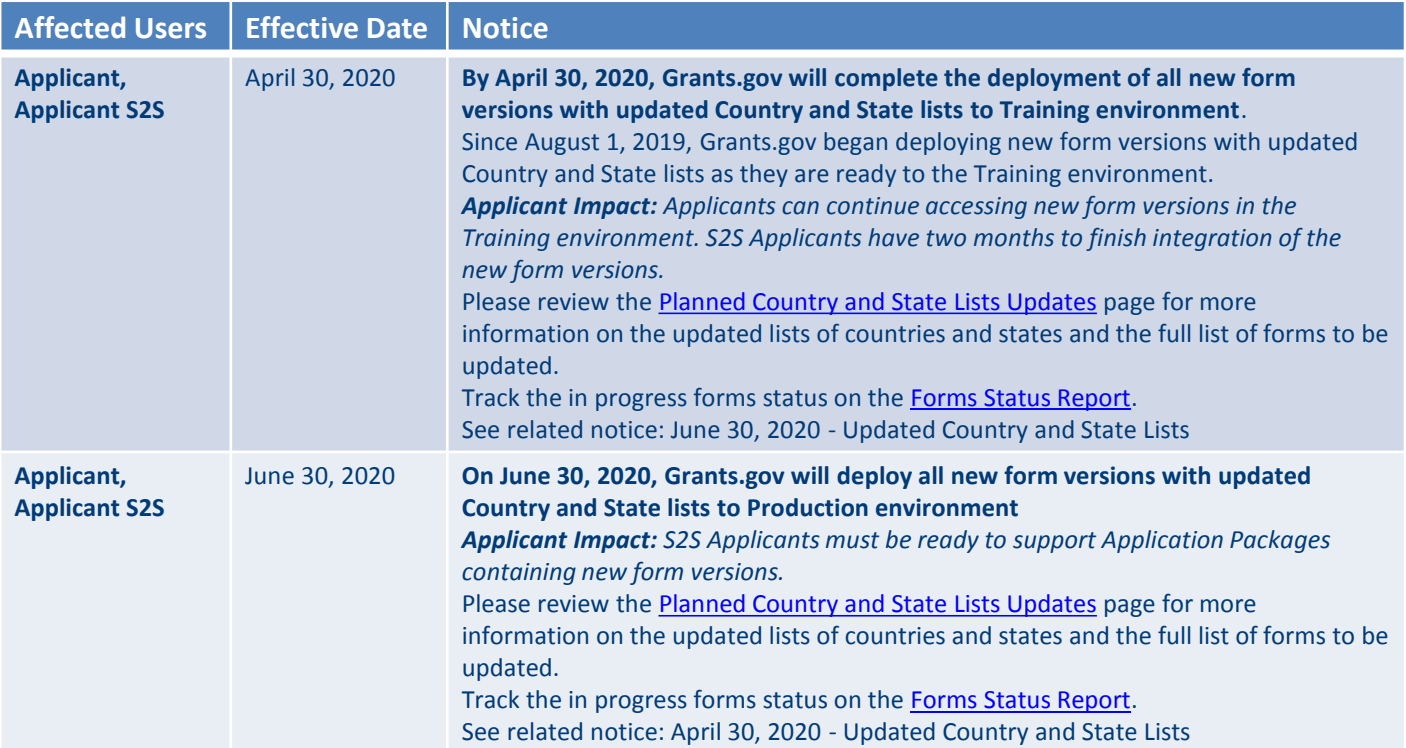

12

**GRANTS.GOV®** 

### **CONNECT WITH GRANTS.GOV**

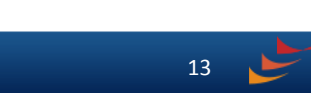

# Connect with Grants.gov

Stay connected with Grants.gov through our mobile app and social media to find out more about what's coming, new training opportunities, and updated resources

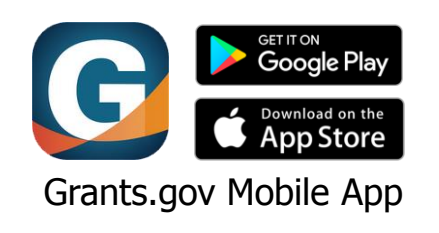

Follow us on Twitter: [@grantsdotgov](https://twitter.com/grantsdotgov)

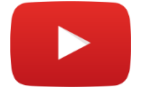

Video tutorials on [YouTube](https://www.youtube.com/user/GrantsGovUS)

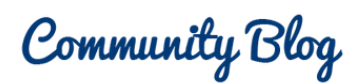

Subscribe to our blog: [Blog.Grants.gov](https://blog.grants.gov/)

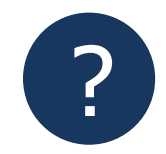

Bookmark our [Online User Guide](https://www.grants.gov/help/html/help/Get_Started/Get_Started.htm)

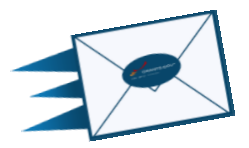

14

Email Us: [Community@grants.gov](mailto:Community@grants.gov)

**GRANTS.GOV®**